*mwp-111*

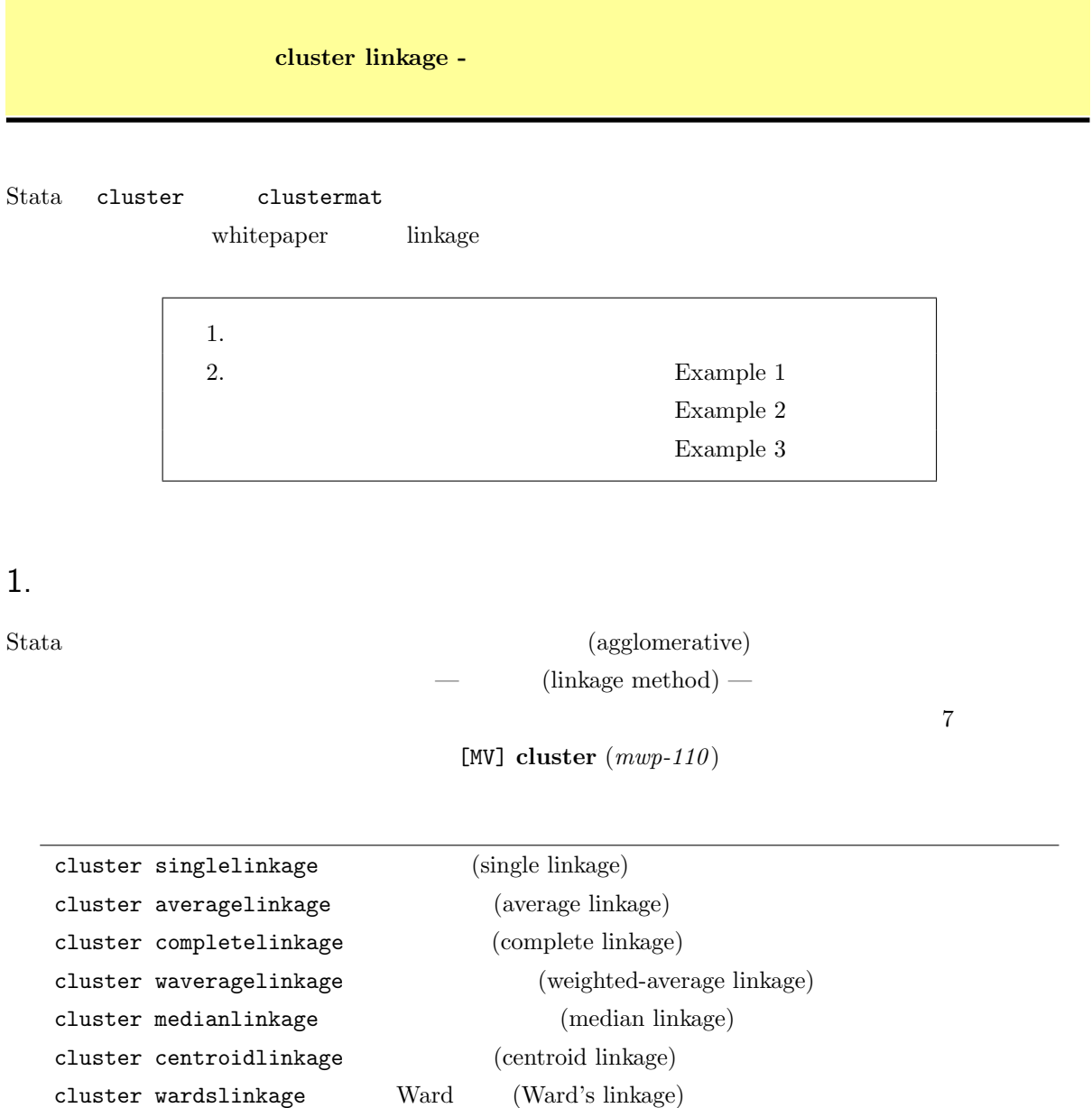

*<sup>⃝</sup>*c Copyright Math 工房; 一部 *⃝*c Copyright StataCorp LP (used with permission)

## $2.$

 $\triangleright$  Example 1:

[MV] **cluster linkage** Example 1

Example labtech.dta

. use https://www.stata-press.com/data/r18/labtech.dta $*1$ 

 $50$ 

```
x1-x4 10
```
. list in 1/10 \*2

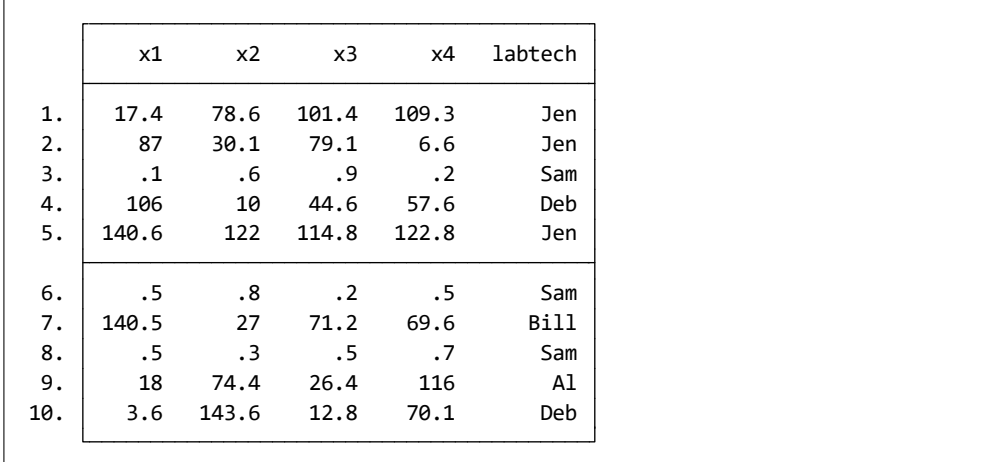

sngeuc

- Statistics *⊳* Multivariate analysis *⊳* Cluster analysis *⊳* Cluster data *⊳* Single linkage
- Main : Variables: x1 x2 x3 x4

(Dis)similarity measure: Continuous

L<sub>2</sub> or Euclidean

 $L2($ 

Name this cluster analysis: sngeuc

\*1 **The** *⊾* Example Datasets ⊳ Stata 18 manual datasets *and Multivariate Statistics Reference Manual* [MV] cluster linkage

\*<sup>2</sup>  $*3$  Data *⊳* Describe data *⊳* List data *∗*<sup>3</sup> / [MV] cluster (m<sup>2</sup>

 $\begin{array}{ccc} \textbf{[MV]} \textbf{cluster} & (mwp-110) \\ \end{array}$ 

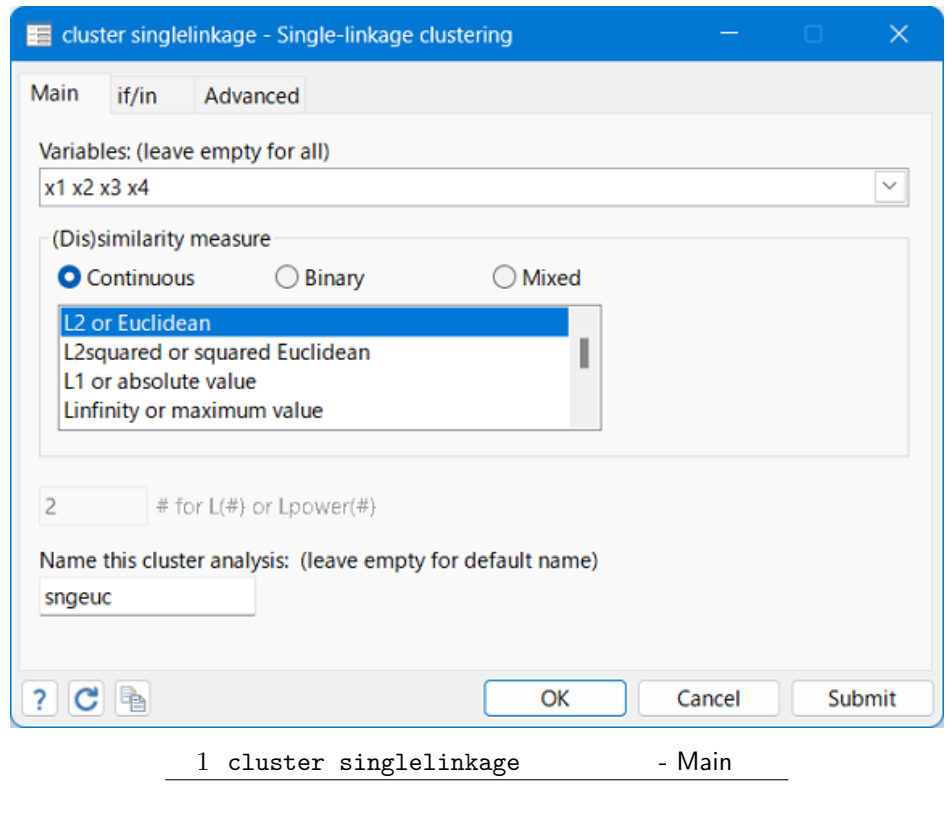

. cluster singlelinkage x1 x2 x3 x4, measure(L2) name(sngeuc)

cluster dendrogram

- Statistics *⊳* Multivariate analysis *⊳* Cluster analysis *⊳* Postclustering *⊳* Dendrograms
- Main : Cluster analysis: sngeuc

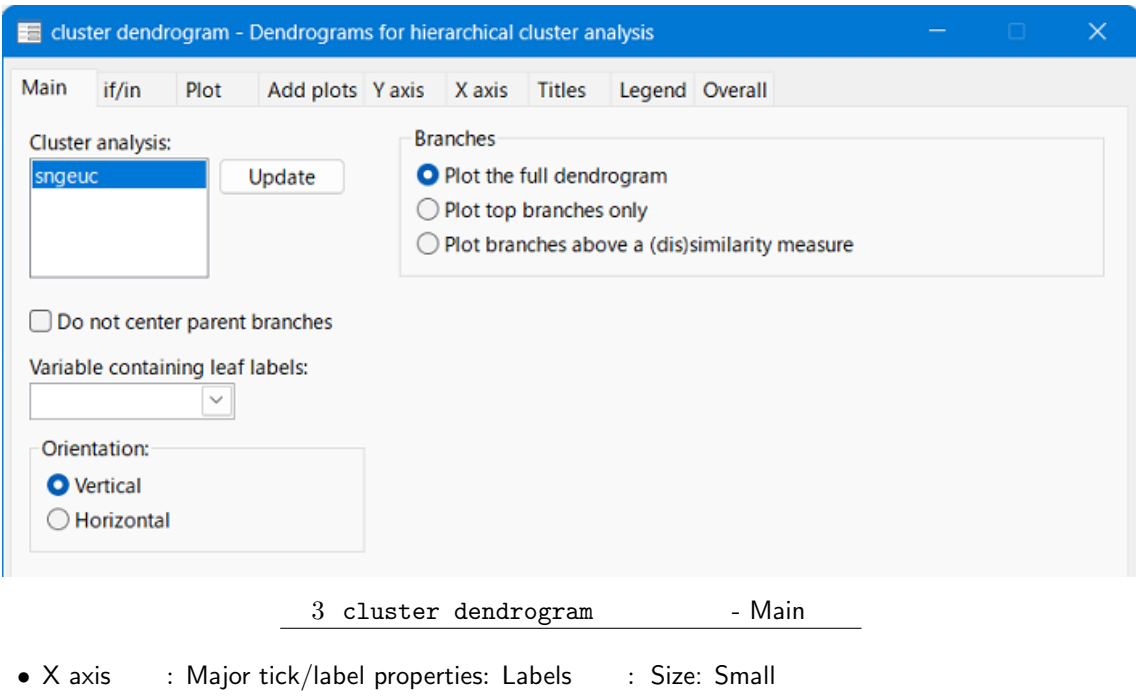

Angle: 90*◦*

\*label "90 degrees" invalid line in style file anglestyle-ninety: . cluster dendrogram sngeuc, xlabel(, labsize(small) angle(ninety))

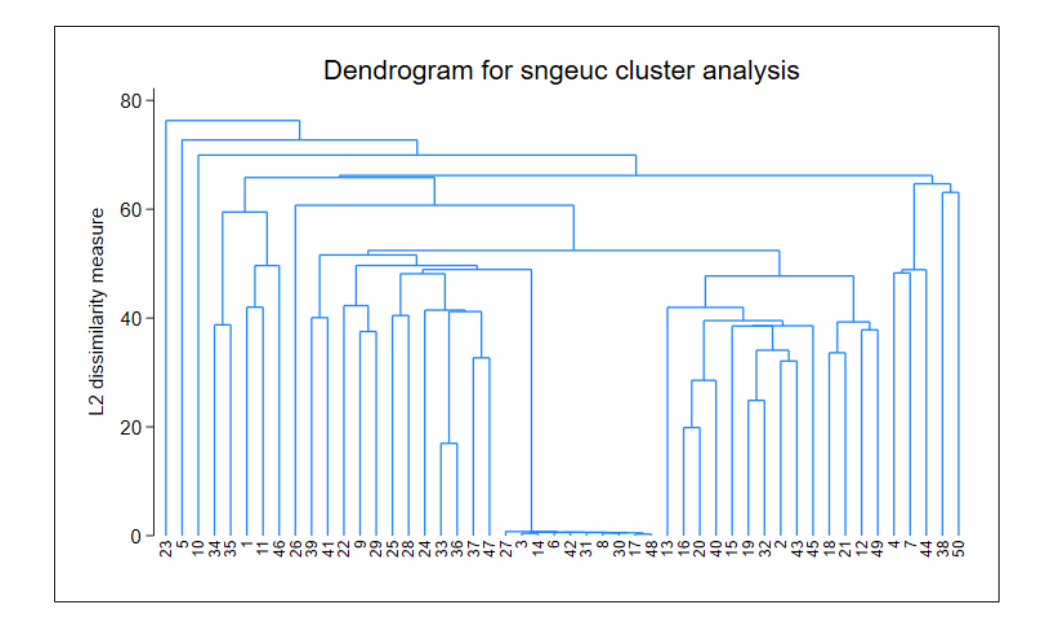

 $\blacksquare$ 

 $\overline{10}$ 

 $\triangleright$  Example 2: 2